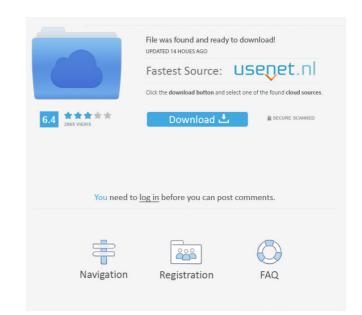

## DriveIcons Crack + License Key Full [Mac/Win]

Automatic Data Recovery is a powerful, easy-to-use data recovery software program. It is designed for people who need to recover accidentally deleted or lost data from various types of storage media including Hard Disk, USB drive, Zip, flash drive, pen drive, memory card, Smart card, MP3, iPod, and other digital media storage devices. ADR supports dozens of popular file systems and allows you to recover lost data even if the storage media has been formatted or is damaged. It provides reliable recovery for all types of storage media like storage cards, hard disk, flash drive and even digital cameras. You don't need to worry about losing valuable data that you cannot afford to lose. You can perform data recovery even if you do not have any experience. ADR allows you to recover deleted files or lost data from both removable and fixed hard drives. You can recover deleted files or lost data for all kinds of storage devices including flash drives, external hard disks, optical drives, memory cards, USB sticks, and digital cameras. No computer knowledge or experience is required to perform the data recovery with this powerful tool. Automatic Data Recovery is a powerful, easy-to-use data recovery software program. It is designed for people who need to recover accidentally deleted or lost data from various types of storage media including Hard Disk, USB drive, Zip, flash drive, pen drive, memory card, Smart card, MP3, iPod, and other digital media storage devices. ADR supports dozens of popular file systems and allows you to recover lost data even if the storage media has been formatted or is damaged. It provides reliable recovery even if you do not have any experience. ADR allows you to recover deleted files or lost data from both removable and fixed hard drives. You can recover deleted files or lost data from both removable and fixed hard drives. You can recover deleted files or lost data from both removable and fixed hard drives. You can recover deleted files or lost data from both removable and fixed hard drives. You

#### **DriveIcons Crack+ Keygen For (LifeTime)**

KeyMacro lets you create macros for commonly used keyboard shortcuts. KeyMacro's main interface displays a list of macros that you have configured with descriptive text for each one. You can add, edit and delete them as needed, then apply all the changes with one click. Improved user experience The new layout of KeyMacro's main interface and the addition of tabs on each window are designed to allow a better browsing experience. In fact, you can now navigate the window by means of tabs that are labeled with descriptive text. KeyMacro can be set to automatically run a macro every time you press a certain key combination, or it can be paused for an instant to adjust the parameters. This lets you configure macros in the same way as in Windows-based applications. Personalize your keyboard You can map individual keys to macros by simply configuring KeyMacro and assigning a new shortcut key. Alternatively, you can use one of the many pre-configured shortcut can be used, including creating new macros, starting programs and changing the system date and time. Free and universal app KeyMacro is compatible with Windows and Mac OS. It doesn't require.NET framework. The size of the downloaded file is only 21 MB. Evaluation and conclusion KeyMacro is a useful tool for quickly creating macros that can be easily recalled when needed. It gives you the ability to change the keyboard shortcuts for built-in Windows or Mac OS utilities. KEYMAP Advanced Description: KEYMAP Advanced is a utility that helps you create shortcuts for your Windows 10 or 8.1. This program contains a set of pre-configured keyboard shortcuts that you can edit and share with other people. However, you can create your own shortcuts by simply assigning a key combination to them. Its intuitive interface allows you to select the program and add shortcuts easily, regardless of your level of experience. KEYMAP Advanced is a free software. It doesn't require.NET framework. The file size is only 19 MB. KEYMAP Advanced is a useful tool for creating shortcuts. You can

## **DriveIcons (Updated 2022)**

DriveIcons is a lightweight application you can use to edit your drive labels and set custom icon. It's dedicated to users who are continuously looking for ways to personalize and enhance their operating system with minimal effort. Easy to install, runs in the systray The program gets installed rapidly and seamlessly, creating an icon in the taskbar notifications area at startup. This way, it facilitates quick access to its configuration panel while letting you proceed with your typical desktop activity without interruptions. The control window has a standard look and neatly structured layout, inviting you to select a drive from a dropdown menu. All fixed and removable disks are identified automatically. Plus, you can refresh the drive list if any changes were made in the meantime (e.g. after plugging in a USB flash drive). Customize drive labels and icons It's possible to set the default label, replace the existing icon with another ico file from the computer or just remove it, clear any registry icons, as well as instruct the tool to use disc-based icons for hard drives. All settings can be applied with one click, and there's no need to restart the machine to finalize the task. DriveIcons can be minimized to the systray to quickly access it. However, there is no option available for restoring the configuration to default. Evaluation and conclusion DriveIcons hasn't been updated for a long time but we managed to get it up and running on the newest edition of Windows without any issues. It didn't hang, crash or prompt error messages. Drive modifications were applied quickly while CPU and RAM usage was minimal. All in all, this application offers a speedy and effective solution for customizing drives by setting new labels and icons. It can be operated with ease, even by casual PC users. download link SoftPerfect Disk Image Manager is a light-weight application for creating and restoring disk images. It supports most of the popular drive types, including Compact, Dynamic and Fixed disks. The program easily allows

#### What's New in the DriveIcons?

DriveIcons is a lightweight application you can use to edit your drive labels and set custom icon. It's dedicated to users who are continuously looking for ways to personalize and enhance their operating system with minimal effort. Easy to install, runs in the systray The program gets installed rapidly and seamlessly, creating an icon in the taskbar notifications area at startup. This way, it facilitates quick access to its configuration panel while letting you proceed with your typical desktop activity without interruptions. The control window has a standard look and neatly structured layout, inviting you to select a drive from a dropdown menu. All fixed and removable disks are identified automatically. Plus, you can refresh the drive list if any changes were made in the meantime (e.g. after plugging in a USB flash drive). Customize drive labels and icons It's possible to set the default label, replace the existing icon with another ico file from the computer or just remove it, clear any registry icons, as well as instruct the tool to use disc-based icons for hard drives. All settings can be applied with one click, and there's no need to restart the machine to finalize the task. DriveIcons can be minimized to the systray to quickly access it. However, there is no option available for restoring the configuration to default. Evaluation and conclusion DriveIcons Description: DriveIcons is a lightweight application you can use to edit your drive labels and set custom icon. It's dedicated to users who are continuously looking for ways to personalize and enhance their operating system with minimal effort. Easy to install, runs in the systray The program gets installed rapidly and seamlessly, creating an icon in the taskbar notifications area at startup. This way, it facilitates quick access to its configuration panel while letting you proceed with your typical desktop activity without interruptions. The control window has a standard look and neatly structured layout, inviting you to select a drive from a dropdown me

## **System Requirements:**

Minimum: OS: Windows 7, 8, 10 (64-bit) Processor: 2.0 GHz Dual Core Processor or equivalent Memory: 4GB RAM Graphics: DirectX 9-compatible graphics card with 1 GB RAM Hard Disk Space: 6 GB available space Additional Notes: To install the game, you must own the game. Please make sure you have the latest drivers installed for your video card. How to install the game: Download and install Steam Download HaxeFlixel SDK

# Related links:

https://www.ethmos.com/wp-content/uploads/2022/06/Talking Clock-1.pdf
https://wakelet.com/wake/bUdNm83dfpa5NVscX2HHJ
https://tcgworldwide.org/messages/hotshots-7020-crack-free-license-key-3264bit/
https://lichenportal.org/cnalh/checklists/checklist.php?clid=12524
http://NaturalhealingbyDoctor.com/?p=2878
https://biorepo.neonscience.org/portal/checklists/checklist.php?clid=2757
http://villa-mette.com/?p=7030
https://wojdak.pl/avade-3264bit/
https://swisshtechnologies.com/officesip-softphone-crack-torrent/
https://bizzclassified.us/advert/best-seo-company-in-noida-seo-services-agency-in-noida/